## PHP4 od podstaw

Wankyu Choi, Allan Kent, Chris Lea, Gane

Drogi Czytelniku! Poni|ej zamieszczona jest errata do ksi|ki: ["PHP4 od podst](https://helion.pl/ksiazki/php4-od-podstaw-wankyu-choi-allan-kent-chris-lea-gane,php4po.htm)aw"

Jest to lista bB dów znalezionych po opublikowaniu ksi |ki, zgBo zaakceptowanych przez nasz redakcj. Pragniemy, aby nasze pul wiarygodne i speBniaBy Twoje oczekiwania. Zapoznaj si z poni|s dodatkowe zastrze|enia, mo|esz je zgBoshttposd/ahdebisonmonpol/user/er

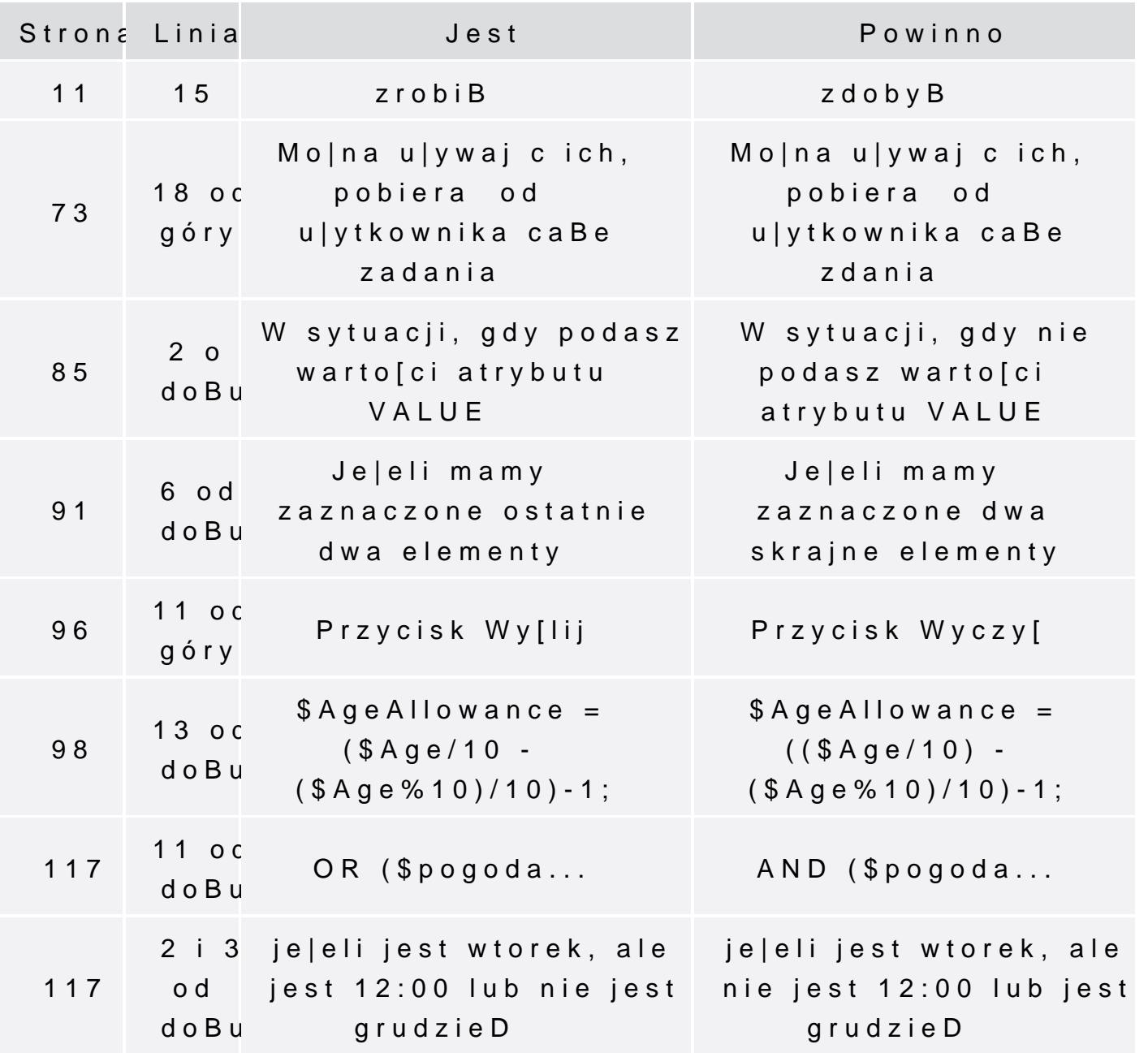

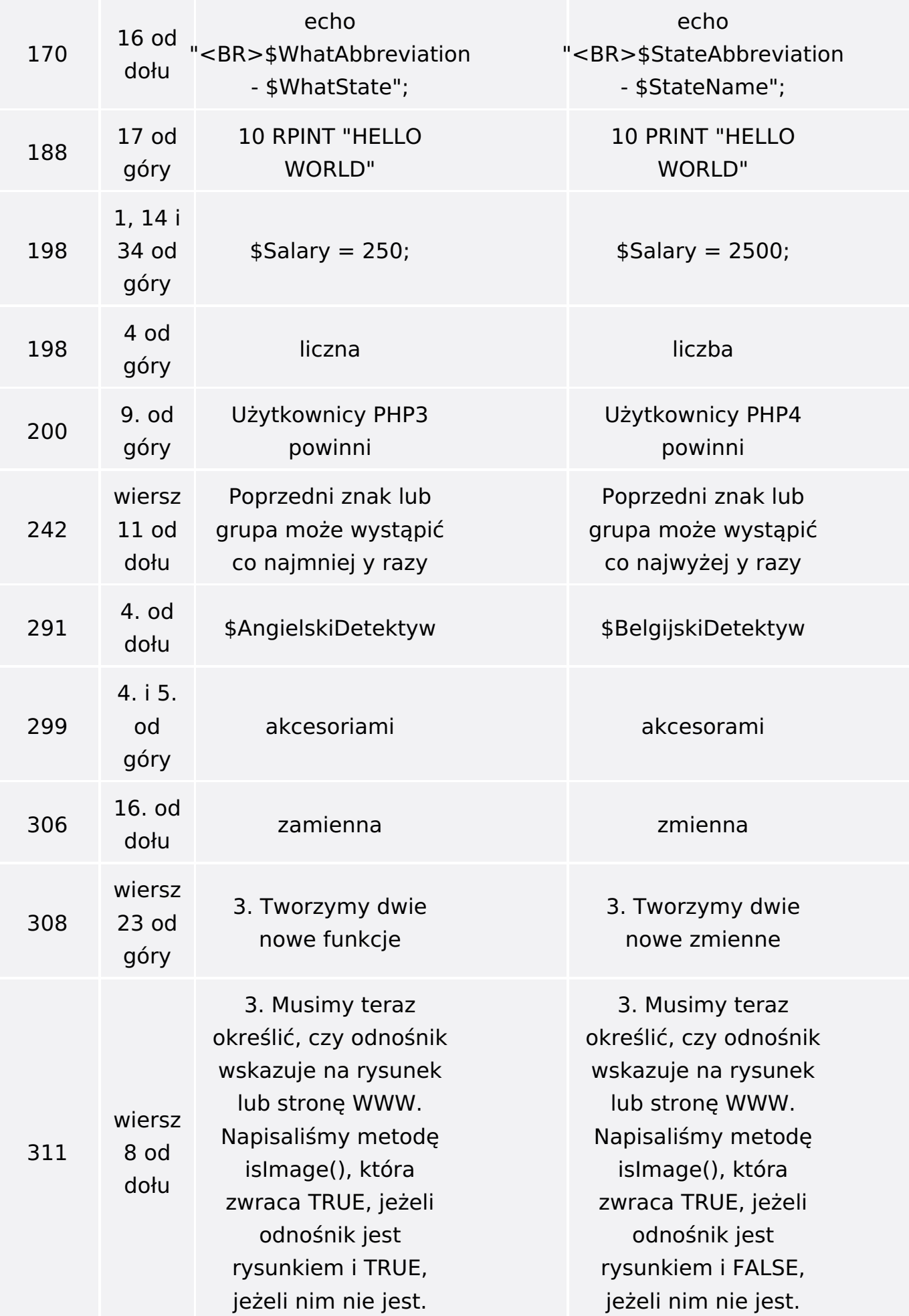

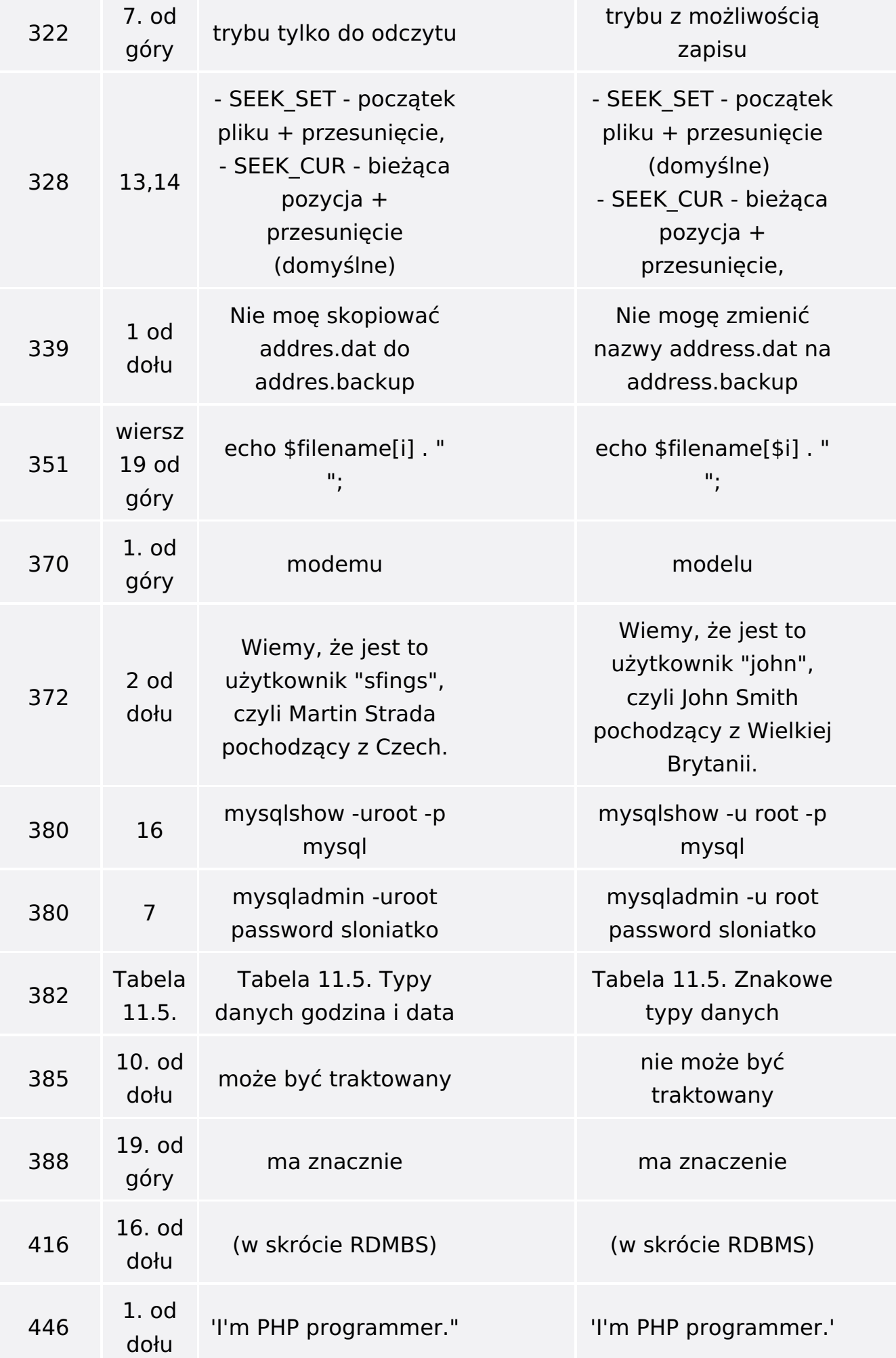

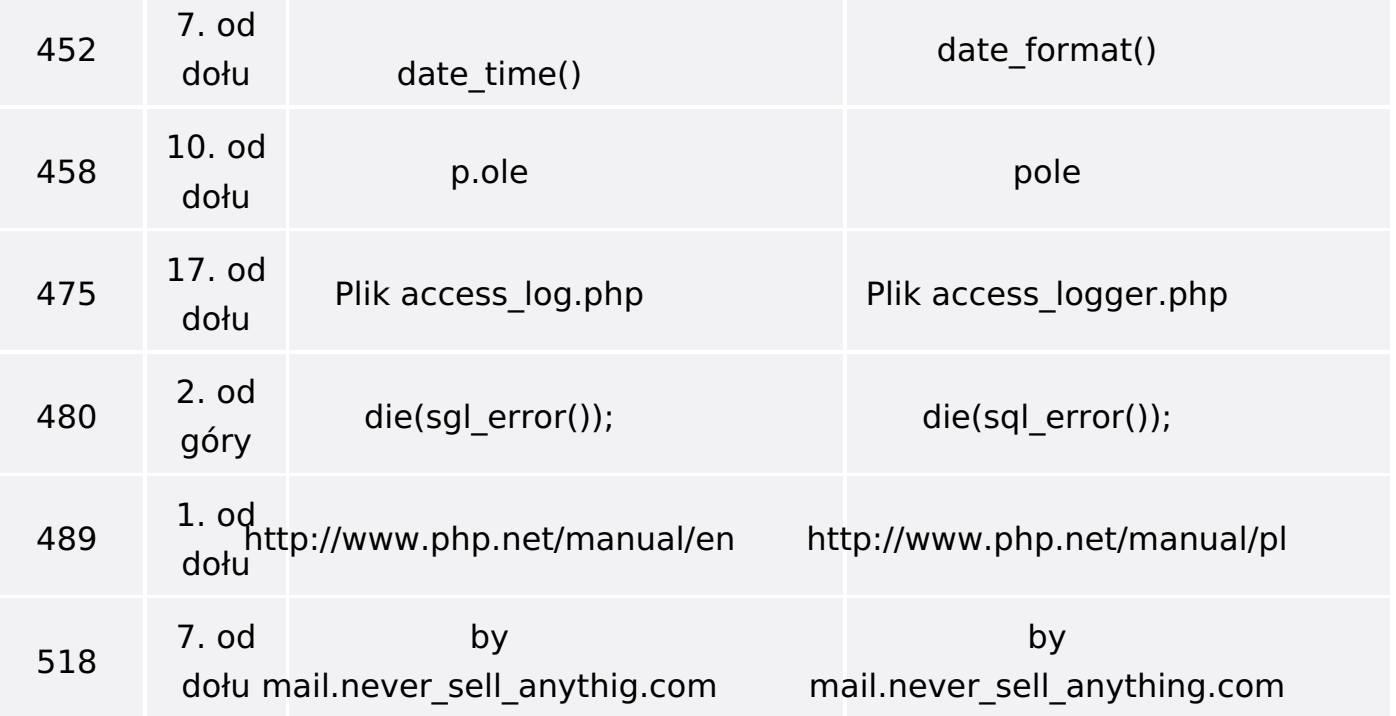